$P_9.46$ 5) Original System.  $0 x-2y=6\n  
\n8 2x+3y=5\n  
\n $(4y-1)$ \n  
\n $x^2y$$ (1) + (2)<br>  $2x + 3y = 6$ <br>  $2x + 3y = 5$ <br>  $x - 2y = 6$ <br>  $x - 2y = 5$ (3)  $3x + y = ||$  (4)  $x + 5y = -1$ <br>
Check  $(4, -1)$  Check  $(4, -1)$  $3x + y = 11 \cdot 4 + 5y = -1$ <br>  $3(4) + (-1) = 11 \cdot 15 P_0 \cdot 1 + 5(-1) = -1$ <br>  $12 - 1 = 11 \cdot 15 P_0 \cdot 1 + 5(-1) = -1$ 

linear • Multiplying at equation by <sup>a</sup> number doesn't change the graph -

• Adding & Subtracting linear equations  $\frac{\Delta OES_1}{T}$  change the  $P.O.T$ .

\* Allows us to manipulate equations to make it easier to eliminate one variable , without changing the  $\overline{p}$  .  $\overline{p}$  .  $\overline{p}$ 

 $P_{\delta}$ . 46  $\pm 6$  $x^{3}/x^{2}$ <br> $x^{2}/x-2x-y=5$  $x = 2$ <br>  $y = 1$ <br>  $y = 1$  $a\int 3x+by=6$  1  $-4x-2y = 10$ <br>  $-4x-2y = 10$ <br>  $y = -2x-5$ <br>  $y = -2x-5$ <br>  $z = 2$  $b)$  (1)  $+2$  $3x + by = 6$ <br>- 4x - 2y = 10  $\gamma$  Int.<br> $\gamma$  Int. 3  $-x + 4y = 16$  $\sum$  $3x + 6y = 6$ <br>- 4 x - 2 y = 10  $\bigodot$  $\begin{pmatrix} 4 \end{pmatrix}$  $7x+8y = -4$  $8y = -7x - 4$  $y = -1/gx -0.5$ 

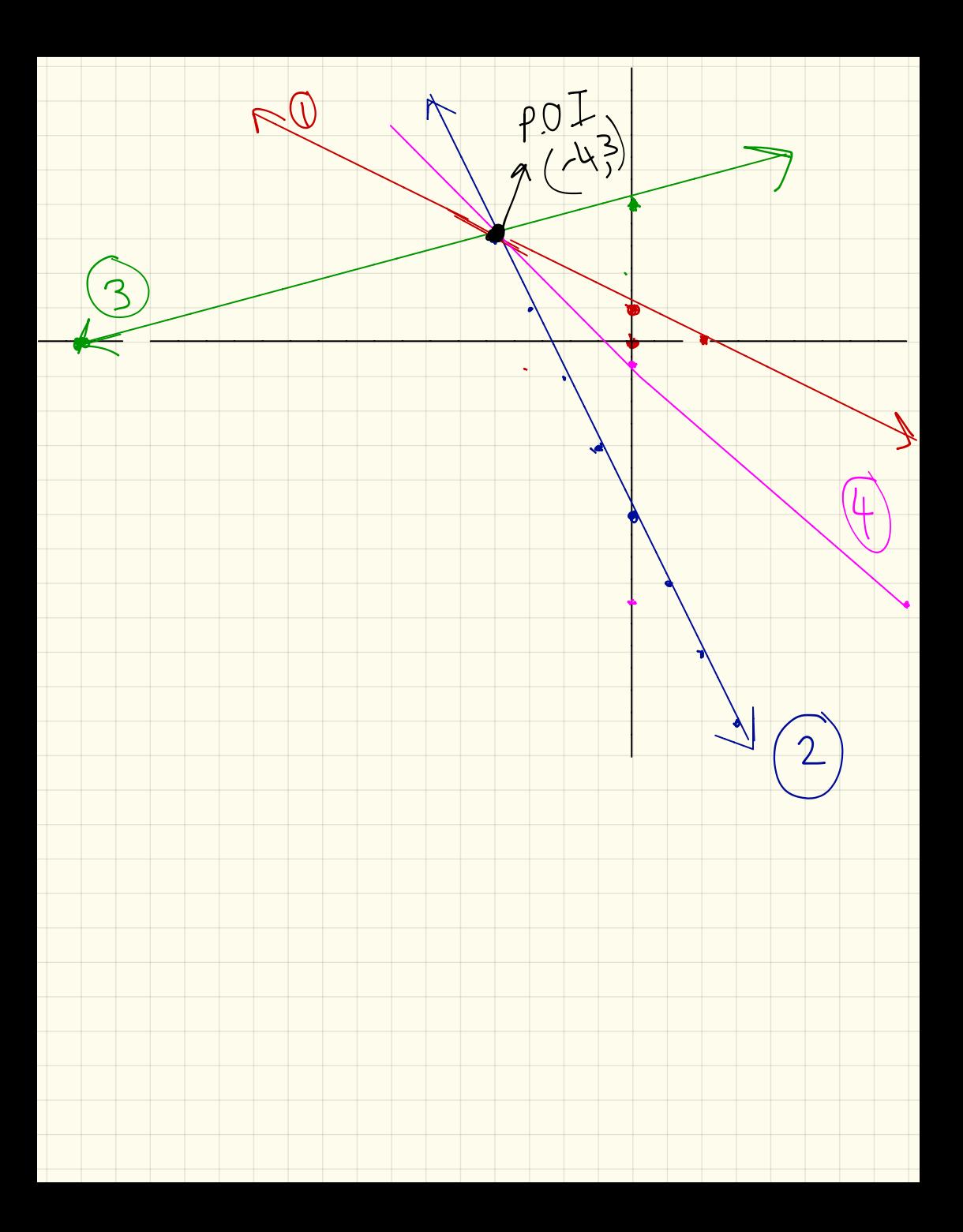

# SOLVING LINEAR SYSTEMS **Using Elimination**

## LEARNING GOAL

**O Solve a linear system of equations using** equivalent equations to remove a variable.

elimina

### **BIG IDEAS**

**O Elimination Strategy** Elimination Strategy<br>A method of removing a variable <del>form</del> a system of linear equations by creating an equivalent system in which the coefficients of one of the variables are the same or opposites.

# BIG IDEAS (CONT.)

#### HOW TO SOLVE USING ELIMINATION:

- Express both equations in the form ax+by=c.
- Number the equations.  $\mathbf 0$  and  $\mathbf 2$  $2<sub>1</sub>$
- Examine the two equations. Choose a variable to eliminate.  $3.$
- Multiply one or both equations by a number or numbers that results in a new equation  $\mathcal{D}$ , or  $\overline{4}$ . equations 3 and 4, in which the chosen variable now have the same coefficient.
- Add the equations (if the signs of the coefficients of the chosen variable are different) or subtract the 5. equations (if the signs of the coefficients of the chosen variable are the same) to eliminate the chosen variable.
- Substitute the value into one of the original two equations and solve for the remaining variable. 6.
- State the point of intersection. 7.
- Verify, if necessary. 8.

Example Solve the linear system  $3x + 2y = 6 (y)$  $\mathcal{S}$  $X + 3y = 16(2) x 3$ 3x + 9 y = 48 Check  $\overline{\mathbf{C}}$  $3x + 2y = 6$ <br>3x + 9y = 48  $-7y = -42$  $3($  $\frac{-14}{-1}$  = -42  $\sqrt{2}$ R s Subst. Kinto  $+3y = 16$  $\therefore P. 0.7 ( -2, 6)$  $7 + 3(6)$ ما ا = ۱

Example Solve  $3x+2y=22$  O x 2  $6x+4y=44$ <br>
2  $5x-4y=22$  3  $\left( \overline{\mathcal{S}}\right)$  $Q = 5x - 4y = 22$  $(2) + ($  $(3)$  6 x + 4 y = 4 4  $11x = 66$  $55 + 6$  $H_{\mathcal{P}}$  $\frac{11x}{11} = 66$ Unit Test Next Thursday  $\overline{N} = 6$  $int_0$ Shb  $3x + 2y = 22$  $3(6) + 24 = 22$  $P. P. 0.11$  $18 + 2y = 22$  $(a, 2)$  $2y = 22 - 18$  $2y = 4$